# **Informatique**

## **Table des matières**

## **Les pages**

- [Accessoires](https://www.abonnel.fr/informatique/accessoires)
- [Changer de réseau Wi-Fi sur un Raspberry](https://www.abonnel.fr/informatique/changer-de-reseau-wi-fi-sur-un-raspberry-pi-en-toute-simplicite) [Pi en toute simplicité](https://www.abonnel.fr/informatique/changer-de-reseau-wi-fi-sur-un-raspberry-pi-en-toute-simplicite)
- **[Effectuer une pause](https://www.abonnel.fr/informatique/pause)**
- [Fin du support des formats AWZ Kindle](https://www.abonnel.fr/informatique/kindle-formats-20220820)
- [hack et liberté](https://www.abonnel.fr/informatique/hack)
- [Indicateur de verrouillage pavé numérique](https://www.abonnel.fr/informatique/numlock-caplock-indicator-linux) [et majuscule](https://www.abonnel.fr/informatique/numlock-caplock-indicator-linux)
- [Installer un serveur Usenet sous Linux](https://www.abonnel.fr/informatique/install-server-linux-usenet-nntp) [Debian](https://www.abonnel.fr/informatique/install-server-linux-usenet-nntp)
- [KeePassXC](https://www.abonnel.fr/informatique/keepassxc-20210801144030)
- [La manière la plus courte d'utiliser echo](https://www.abonnel.fr/informatique/la-maniere-la-plus-courte-d-utiliser-echo)
- [Le Wi-Fi du Raspberry Pi](https://www.abonnel.fr/informatique/le-wifi-du-raspberry-pi)
- [Logiciel Picard](https://www.abonnel.fr/informatique/picard)
- [Mise à jour de la clé GPG de GoAccess](https://www.abonnel.fr/informatique/mise-a-jour-cle-pgp-goaccess)
- [Newsgroup](https://www.abonnel.fr/informatique/newsgroup)
- [Noyau UNIX](https://www.abonnel.fr/informatique/noyau-unix)
- [OpenLDAP installation](https://www.abonnel.fr/informatique/openldap-installation)
- [Raccourcis bien utiles sous Linux](https://www.abonnel.fr/informatique/raccourcis-bien-utiles-sous-linux)
- [resolv.conf](https://www.abonnel.fr/informatique/resolv.conf)
- [Scanner les réseaux Wi-fi disponibles avec](https://www.abonnel.fr/informatique/scanner-les-reseaux-wifi-disponibles-avec-un-raspberry-pi) [un Raspberry Pi](https://www.abonnel.fr/informatique/scanner-les-reseaux-wifi-disponibles-avec-un-raspberry-pi)
- [Setting default locale](https://www.abonnel.fr/informatique/setting-default-locale)
- $\cdot$  [TPM2](https://www.abonnel.fr/informatique/tpm2)
- [TURN](https://www.abonnel.fr/informatique/turn)
- [woob](https://www.abonnel.fr/informatique/woob)

#### **Les sous-catégories**

- [Android](https://www.abonnel.fr/informatique/android/index)
- [Applications, logiciels et programmes](https://www.abonnel.fr/informatique/applications/index)
- [BASH](https://www.abonnel.fr/informatique/bash/index)
- [Comment Faire Pour](https://www.abonnel.fr/informatique/cfp/index)
- [divers](https://www.abonnel.fr/informatique/divers/index)
- [GNU / Linux](https://www.abonnel.fr/informatique/linux/index) []
- [hack et liberté](https://www.abonnel.fr/informatique/hack)
- [Internet](https://www.abonnel.fr/informatique/internet/index)
- [Materiel](https://www.abonnel.fr/informatique/materiel/index)
- [Programmation et Langages](https://www.abonnel.fr/informatique/langage/index)
- [Serveur](https://www.abonnel.fr/informatique/serveur/index)
- [Systèmes d'exploitation](https://www.abonnel.fr/informatique/se/index)
- [Technologie & Culture](https://www.abonnel.fr/informatique/technologie/index)
- $\bullet$  [Virtualisation](https://www.abonnel.fr/informatique/virtualisation/index)  $\Box$

### **Raspberry**

#### **Paramétrer**

- [le-wifi-du-raspberry-pi](https://www.abonnel.fr/informatiqie/le-wifi-du-raspberry-pi)
- [Changer de réseau Wi-Fi sur un Raspberry](https://www.abonnel.fr/informatique/changer-de-reseau-wi-fi-sur-un-raspberry-pi-en-toute-simplicite) [Pi en toute simplicité](https://www.abonnel.fr/informatique/changer-de-reseau-wi-fi-sur-un-raspberry-pi-en-toute-simplicite)

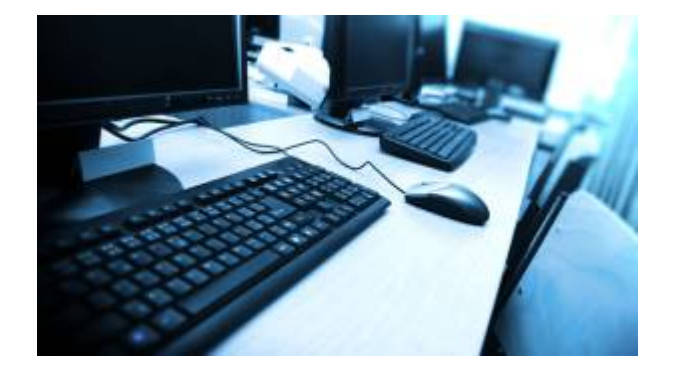

From: <https://www.abonnel.fr/>- **notes informatique & technologie**

Permanent link: **<https://www.abonnel.fr/informatique/index?rev=1713127695>**

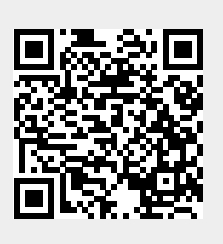

Last update: **2024/04/14 22:48**